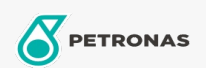

Óleo de engrenagem

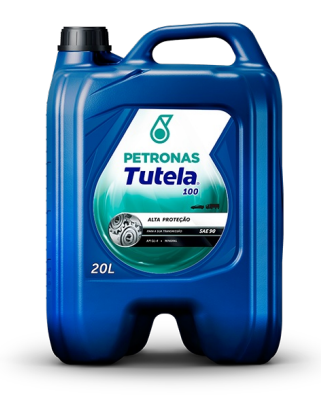

## PETRONAS TUTELA 100 SAE 90

## Faixa:

Longa descrição: PETRONAS Tutela 100 é um lubrificante de base mineral monoviscoso de engrenagens que entrega uma performance de capacidade de carga otimizada e maior durabilidade para os componentes das transmissões atuais. É recomendado para engrenagens e transmissões que exigem um API GL-4. PETRONAS Tutela 100 protege sua transmissão com boa performance anti-desgaste para aumentar a vida útil dos componentes, boa estabilidade térmica e .<br>resistência à oxidação e boa proteção anti-ferrugem e corrosão.

**A** Folha de dados do produto

Índice de viscosidade: 90

Especificações da indústria: API GL-4

Aplicação (s) - para páginas de consumidores: Tratores e Colheitadeiras, Equipamentos de Construção e Mineração, Veículos Pesados

Setor (s):